## **Photoshop Cc 9.9.9 Apk Download \_BEST\_**

Installing Adobe Photoshop is fairly easy, but you must first obtain a cracked version of the software. To do this, you'll need to search the internet for a valid serial number that was generated using a keygen. After the serial number is generated, you will need to download a patch file, and then launch the software. The patch will be downloaded automatically, so all you have to do is install it. After the patch is installed, you will be prompted to \"Activate\" the software. When the activation is complete, you can start using Adobe Photoshop.

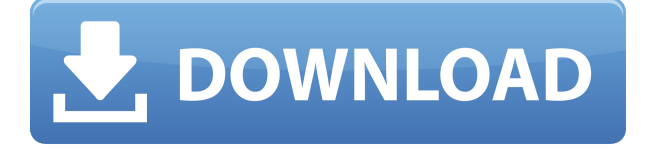

The next two chapters are dedicated to Lightroom's powerful capabilities and how to effectively apply them, including how to work with light and dark tones. Before finishing, we look at the new features and a dedicated library within Lightroom. On the whole, too often we see images look stagnant and flat, but through using products such as Photoshop and Lightroom, we learn how to create vibrant images. They're far more attractive, more dimensional, and more fun to work with when you have tools that are well thought out and built to work well. Nevertheless, my biggest gripe about Photoshop Elements 13 was its one-touch, automatic image cropping feature. Ironically, this feature naturally flows into another, "best-in-class" feature that is the much-lauded automated photo crop tool. Therefore, while the 49MB Elements CROP tool can result in an image just as satisfying, better, and quicker, it also results in some drastic tonal changes. On the other hand, if you want to manually crop an image, and prefer to keep its tonal gradation intact, you have no trouble doing so. The new action-based tool paths feature is another great addition. You can achieve similar effects in other NLE's, but Photoshop still has the upper hand with its powerful placement engine and its intelligent features, such as using the Content Aware function to automatically straighten crooked text on a page. This makes the experience much more enjoyable than in other applications. It also helps you avoid painting over other content. I have been using this tool for at least a year, and I still find new ways to use it.

## **Download free Photoshop 2021 (Version 22.4.2)Torrent Hacked {{ lifetimE patch }} 2022**

In the next few weeks, we'll provide you with articles that will help you reshape and reformat your work using the tools in Adobe Photoshop. To start with, however, we'll start with the fundamentals of graphic design. As the most powerful and widely used image editing program on the market, you've probably come across Photoshop before. If you've never used Photoshop before, whether you've been using Word on a Mac or Windows for the past 20 years, we'll take you through a quick tutorial to get you started. Once you've got that out of the way, we'll dive deeper and teach you what the different tools can do. In this tutorial, you'll learn to master the five basic tools you'll use every day in Photoshop. This demo of the tools will walk you through the basic functions that are required to get your projects done quickly and accurately. This step is essential so that you are well-versed on the most commonly used stylistic elements, such as aligning, moving, and cutting objects on your illustration. One important factor in learning to use the tools in Photoshop is that you should feel comfortable with the software. Whether you're a beginner who is not used to the look and feel of the interface, or whether you're a seasoned pro who's looking to reformat your work, you're sure to find your match among the 50 classes we're offering. An online photo editing software, Adobe Photoshop and Lightroom are always popular used software for photo editing and developement. There are plenty of tool of Adobe Photoshop which you can use to edit your photos and make your photos looking more crisp and beautiful. You can adjust the brightness of your photos in many ways so that you can edit and improve the brightness of your photo with the help of Photoshop.

In this article we bring the best video tutorials for Adobe Photoshop, such as how to crop a photo, how to adjust color in Photoshop, etc.

When it comes to choosing the best photo editor, there are a few factors you'll need to consider. How comfortable are you with brushes? How powerful are your graphics skills? How much is it going to cost you? e3d0a04c9c

## **Download free Photoshop 2021 (Version 22.4.2)Activation Code With Keygen WIN + MAC {{ last releAse }} 2022**

Adobe Photoshop Elements 2019 also features a vast set of new drawing tools that bring its rich pen and tablet interface to the Mac. Like many other apps, you can use a multitouch stylus and Apple Pencil to create sketches and details in a photo. The software we tested came with a selection of pens from companies like Uniball, Faber-Castell, and Bionik. Photoshop Elements 2019 supports dual-screen multitasking on macOS. However, the software only lets you use Apple Pencils, Smart Pens, and select electronics devices as external screens -- no direct access to an Apple Macbook Pro, an iPad Pro, or old-fashioned desktop monitors are possible. Photoshop Elements 2019 is a streamlined application with a focus on the workflow aspects of photo editing. The tabbed interface helps you navigate easily to different tools, adjustments, and photos in the software. Many tools in the software are now contextual – the Move Tool includes a grid and fx when you activate it. The Applying a Crop tool now lets you apply a crop or a preset crop mask without constraining your canvas The new features also include Give Me (beta) Media, which adds a new contextual menu to the Media panel. This menu gives media creators additional choices to help them customize their media. One example is the ability to easily add text to the media and fill the geometry with it. This lets you perform more nuanced adjustments to a scene than you could in the past while maintaining the integrity of the imagery.

download photoshop cs6 download free download photoshop 7.0 download download photoshop 7.0 free download download photoshop 7 free download e shram card photoshop action file download free download adobe photoshop free download cs5 full version free download download photoshop cs3 free download download photoshop cs6 download how to download adobe photoshop cc 2017 free (direct download link) download photoshop free download windows 10

With a subscription from Adobe, you can enjoy access to a variety of free or paid services. This means getting exclusive access to new features and upgrades as they are released as well as support from the community and from Adobe. A lower subscription costs less, but you also miss out on things like updates and the likes and also the latest features, which is how we see it. The program sits in the Photos application, so you'll have access to the same tools and options that you do with other Photos apps. You can also drag files right into the file browser to apply them with the usual techniques—and Adobe says version 12 of Photoshop is "the fastest and most powerful version of Photoshop yet." Photoshop can open a wide range of image formats, including.jpg and.png files, along with.tif,.psd, and.cr2. The software is able to make adjustments, and you can use a wide range of filters, from basic JPEG compression to advanced, high-frequency Noise Reduction. It has more than a handful of special effects templates, including the Utility, Architectural, Artistic, and Pattern designs. What's really great about Photoshop is that it's a program that's always been built to cater to professionals—and it continues to do so. The software allows users to edit documents and images of all types, whether in JPEG, TIFF, or PSD formats. Of course, you don't need to be technically proficient to use it, but you will have to invest some time to learn. If you are looking for an easy-tolearn, user-friendly program that's capable of handling a large amount of work, then Photoshop is the one app you'll want to look to.

**Fuzzy-** This serves as versatile tools in Photoshop that includes blur, gradient, soft focus, and even adjustment layers. Using this tool, you can create a mockup in Photoshop that can be tested and adjusted later in the Adobe Fireworks program. It can also be used to turn an image into a logo. **Dodge-** This tool enables you to remove the unwanted objects by simply clicking and dragging on the grainy objects. Dodge is one of the most powerful tools available in the industry that lets you get rid of the unwanted objects from an image. **Smudge Tool-** this tool is one of the most famous tools in Photoshop and used to refine an image by smudging. This is basically used when you want to darken or lighten an area of an image. It also lets you blur an object in the image. **Transform/Free Transform Tool-** Transform is a free transform tool available in Photoshop that enables you to rotate, flip, and move an object in either clockwise or anticlockwise direction. This is the most essential tool in image editing because most of the objects will be placed within a particular shape, that doesn't look bright and beautiful. **Crop Tool-** The crop tool in Photoshop is the second most powerful tool in Photoshop, and it can change the size of your image. But don't ever use this tool carelessly—use it only if you are working with a picture, resume, or logo—otherwise, it may ruin an image and can negatively affect your business. You can crop an image to make it more professional and attractive.

<https://soundcloud.com/ilyanl9jilin/mstar-isp-tool-zip> <https://soundcloud.com/ronrelinklist1970/gamemaker-studio-ea-standalone-19944-full-version> <https://soundcloud.com/iljijaweselyq/trw-stone-wizard-crack-56> <https://soundcloud.com/hndezsoriok/password-unlock-autocad-2013-rar-11> <https://soundcloud.com/foysalmoshoue/toyota-electronic-parts-catalog-system-v10-free-download>

There are many different features and tools in Photoshop. Some come in bulk while others come in a few moves. In this article, we will take a look at the tools available in Photoshop and the different purposes they serve. A good starting point is always the basic features. Some of them are Photoshop/PPT/PSD files, CMYK color modes, layer naming, and image size. Understanding these fundamental features will help you minimize the impact of some of Photoshop's more powerful and mysterious tools. There are a number of other great tools that are built into Photoshop. Some of these tools are dedicated to specific tasks, and some may be less powerfulbut still help to bring your photo images to life. Think of them as a type of mini editing toolkit offering more functionality and more options. Below are some of the tools that are available. Photoshop Elements includes the awesome features of Photoshop CS6, while also removing some of the more frustrating aspects. For example, the ability to create layers is now user-friendly and convenient. You'll easily be able to move or edit layer information simply by clicking-dragging a path to change it. You will also notice that some items in Elements are now simpler to work with. In the past, it was difficult to make a single polygonal object larger without stretching the rest of the image. Now you can. And it's easy to animate changes to objects by touch-dragging them to over-laid them. A few choice changes that I like in Photoshop Elements R15

Share for Review is the new way to share Photoshop documents that enables people to collaborate on projects and work together without leaving Photoshop. To make this possible, Photoshop allows users to quickly and easily save as a link to a workspace. With Share for Review, when users save as a link, it's saved in the same folder where they started it, and users can easily share their links with both Adobe Creative Cloud and non-Adobe Creative Cloud customers. This is all done at the click of a button on the File menu. Sharing a linked Photoshop document enables users to select, drag and drop files and folders within their workspace and to make changes to photographs on multiple

devices. When a user saves as a link, the Space Switcher will move that representation to the top of your browser window, where you can make comments, add and delete comments, or even open the document directly in the browser. Additionally, users can select the people who have access to the workspace and users can change their access permissions at any time. This means that colleagues can collaborate independently and make changes without impact. In Preview, you can now perform a full image export from Preview or PDF documents to PSD or TIF files. This export can be performed with specific selection options and can be exported as a link to a Photoshop file. Since it is based on the PSD format, a link allows users to select and edit the original version of the work, rather than a copy, and to work on the same version as the author. This opens a significant workflow enhancement that enables users to edit content, collaborate and share anywhere and anytime, while preserving the original with the ability to revert back to the original.